*CMOS Special Purpose Subsystem Formulas...* 1/10

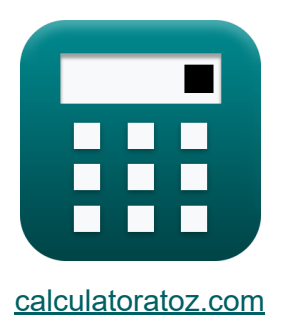

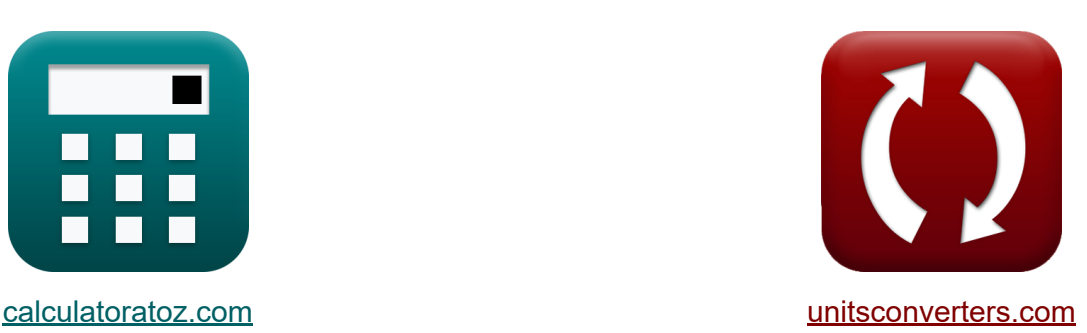

# **Sottosistema CMOS per scopi speciali Formule**

#### [Calcolatrici!](https://www.calculatoratoz.com/it) Esempi! [Conversioni!](https://www.unitsconverters.com/it)

Esempi!

Segnalibro **[calculatoratoz.com](https://www.calculatoratoz.com/it)**, **[unitsconverters.com](https://www.unitsconverters.com/it)**

La più ampia copertura di calcolatrici e in crescita - **30.000+ calcolatrici!** Calcola con un'unità diversa per ogni variabile - **Nella conversione di unità costruita!**

La più ampia raccolta di misure e unità - **250+ misurazioni!**

Sentiti libero di CONDIVIDERE questo documento con i tuoi amici!

*[Si prega di lasciare il tuo feedback qui...](https://docs.google.com/forms/d/e/1FAIpQLSf4b4wDgl-KBPJGChMJCxFlqrHvFdmw4Z8WHDP7MoWEdk8QOw/viewform?usp=pp_url&entry.1491156970=Sottosistema%20CMOS%20per%20scopi%20speciali%20Formule)*

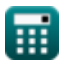

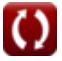

## **Lista di 20 Sottosistema CMOS per scopi speciali Formule**

# **Sottosistema CMOS per scopi speciali**

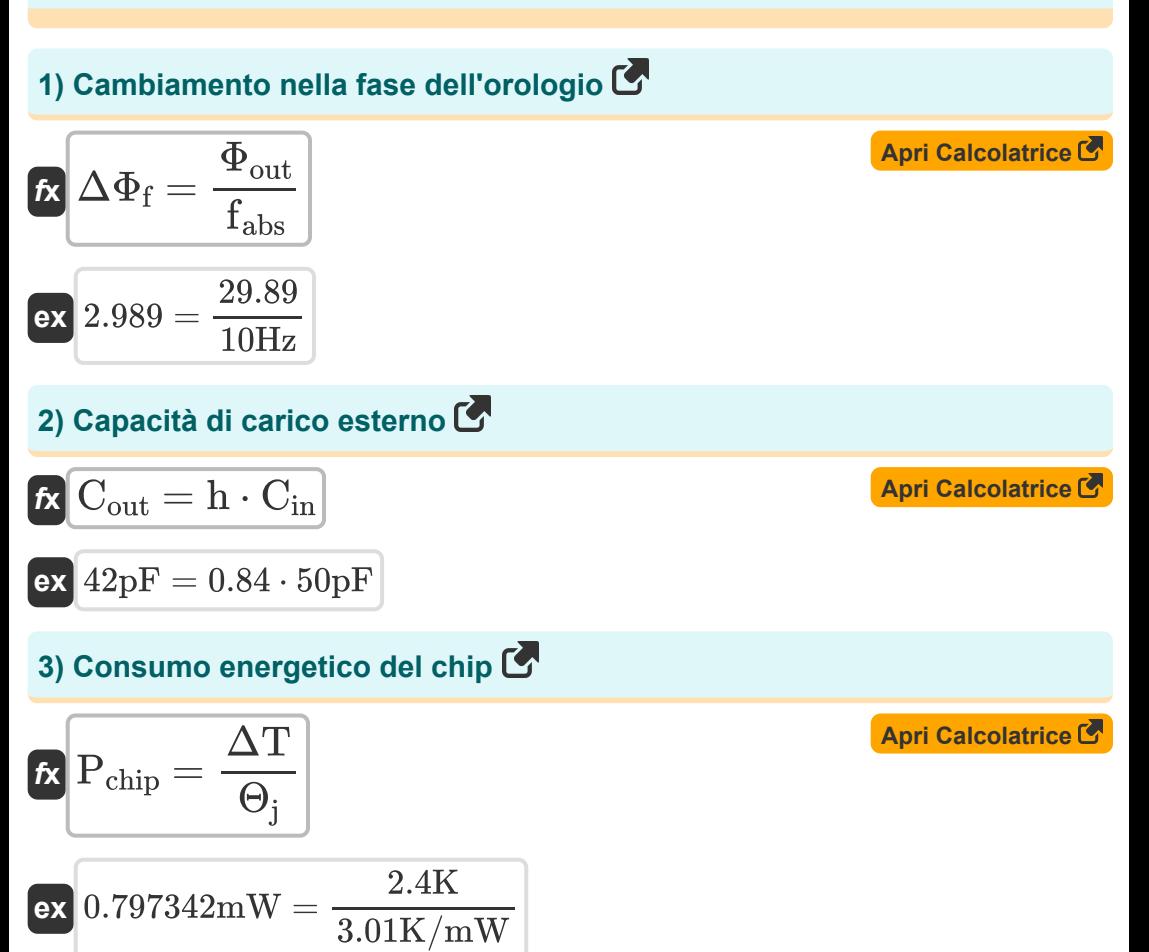

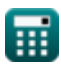

*CMOS Special Purpose Subsystem Formulas...* 3/10

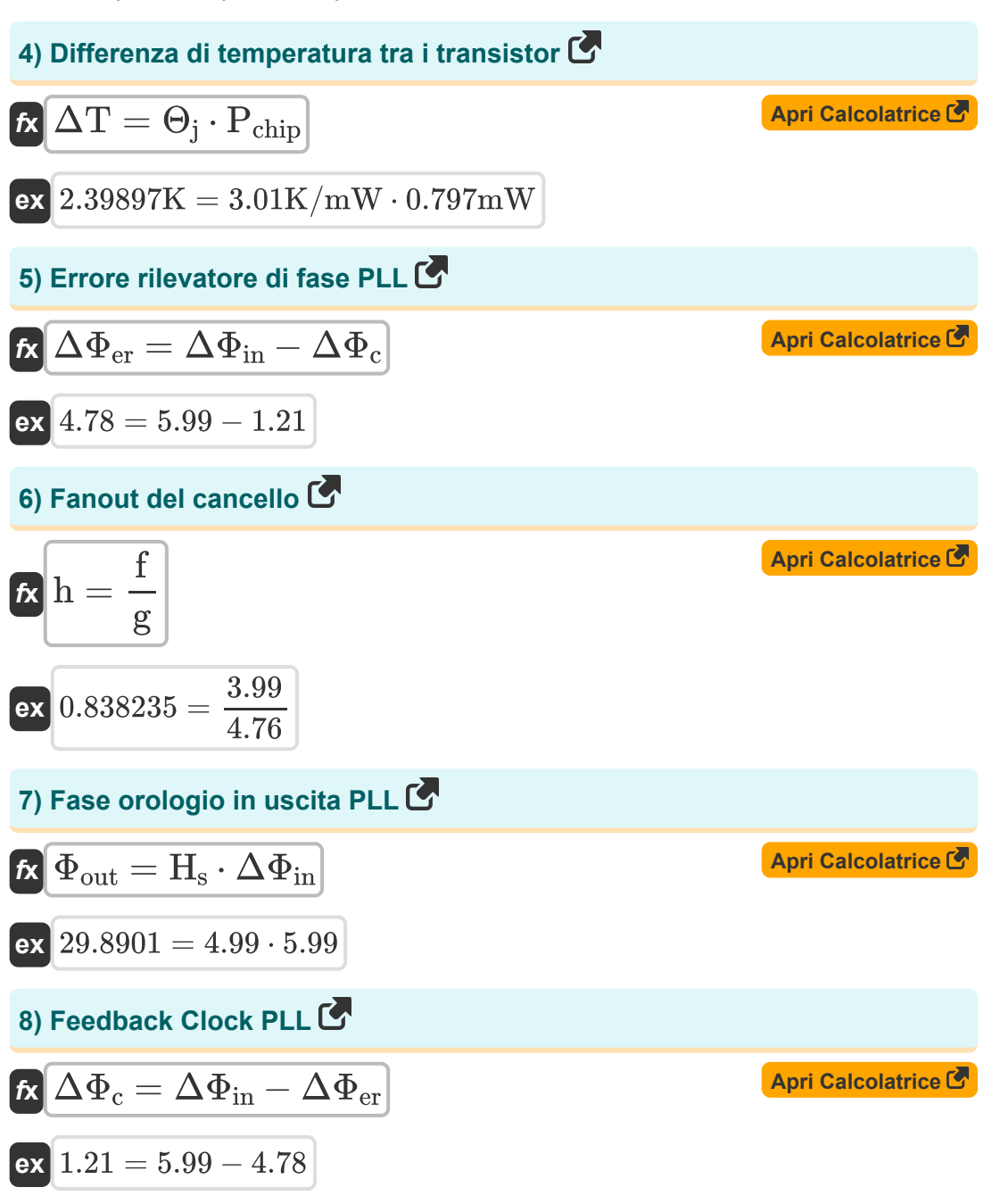

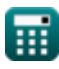

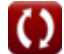

*CMOS Special Purpose Subsystem Formulas...* 4/10

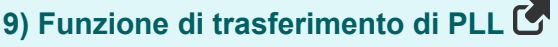

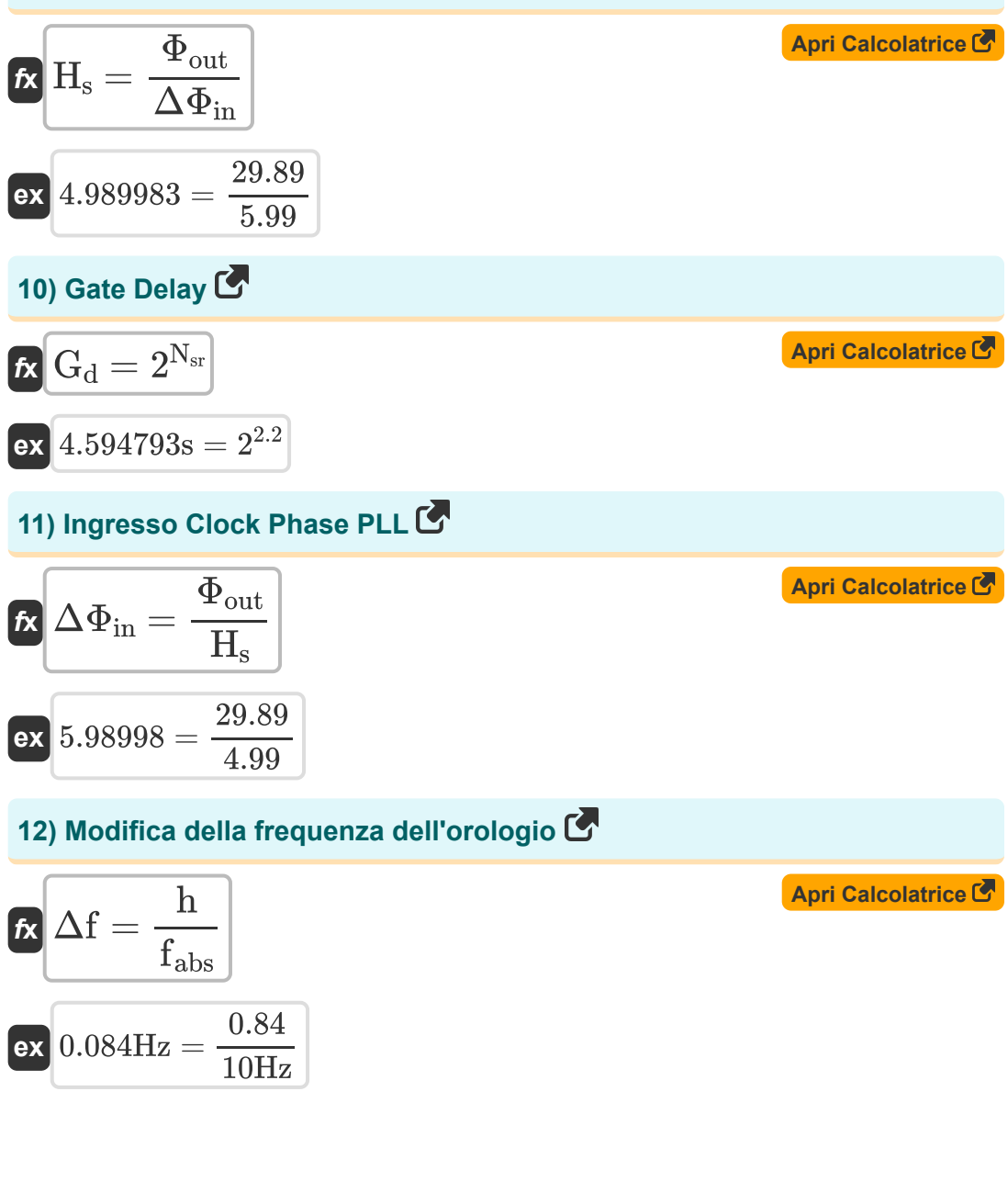

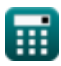

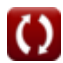

*CMOS Special Purpose Subsystem Formulas...* 5/10

13) Potenza invertitore C  
\n
$$
R = \frac{D_C - (h_1 + h_2)}{2}
$$
\n
$$
R = \frac{D_C - (h_1 + h_2)}{2}
$$
\n
$$
R = \frac{0.05s - (2.14mW + 31mW)}{2}
$$
\n14) Resistenza in serie dallo stampo al pacco C  
\n
$$
R = \Theta_{jp} = \Theta_j - \Theta_{pa}
$$
\n
$$
R = \frac{1.6K/mW = 3.01K/mW - 1.41K/mW}{2}
$$
\n15) Resistenza termica tra giunzione e ambiente C  
\n
$$
R = \frac{\Delta T}{P_{chip}}
$$
\n
$$
R = \frac{2.4K}{0.797mW}
$$
\n16) Ritrado per due inverter in serie C  
\n
$$
R = \frac{2.4K}{0.05s = 2.14mW + 31mW + 2 \cdot 8.43mW}
$$
\n17) Serie Resistenza dal pacco all'aria C  
\n
$$
R = \Theta_{ja} = \Theta_j - \Theta_{jp}
$$
\n
$$
R = \frac{Q_{pi} - Q_{pi}}{1.41K/mW = 3.01K/mW - 1.60K/mW}
$$
\n
$$
R = \frac{Q_{pi} - Q_{pi}}{1.41K/mW = 3.01K/mW - 1.60K/mW}
$$
\n
$$
R = \frac{Q_{pi} - Q_{pi}}{1.41K/mW = 3.01K/mW - 1.60K/mW}
$$

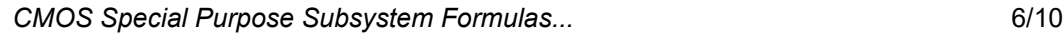

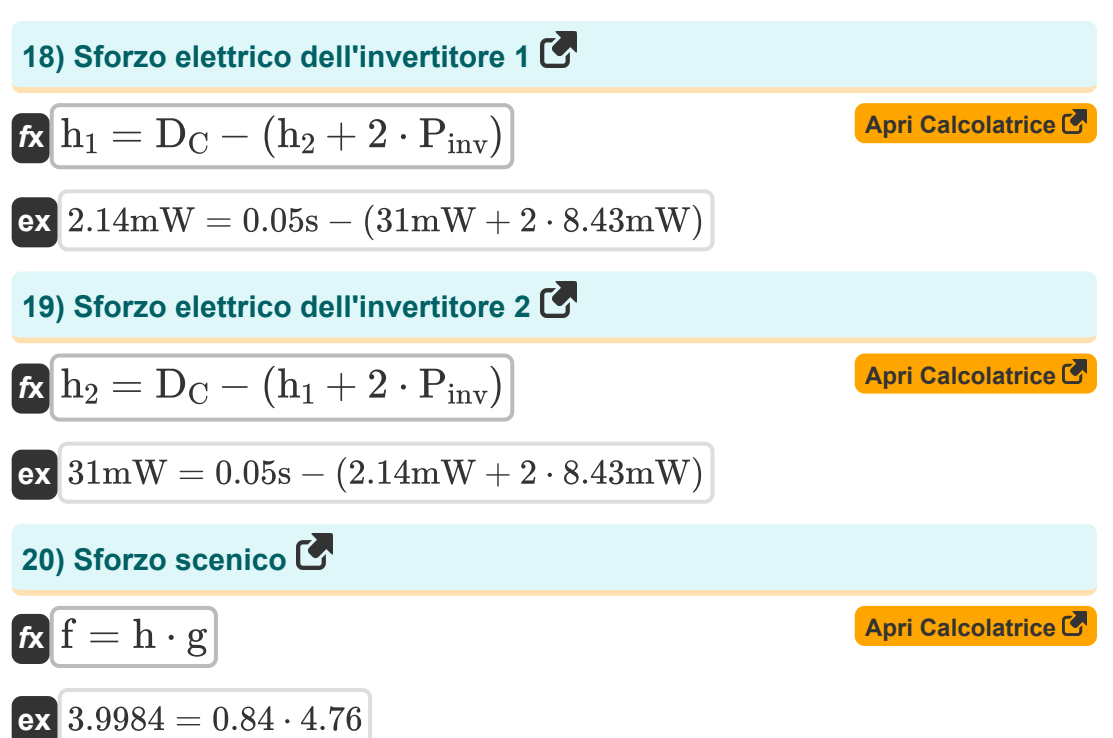

$$
\boxed{\text{O}}
$$

## **Variabili utilizzate**

- **Cin** Capacità di ingresso *(picofarad)*
- **Cout** Capacità del carico esterno *(picofarad)*
- **D<sup>C</sup>** Ritardo delle catene *(Secondo)*
- **f** Sforzo scenico
- **fabs** Frequenza assoluta *(Hertz)*
- **g** Sforzo logico
- **G<sup>d</sup>** Ritardo del cancello *(Secondo)*
- **h** Dispersione
- **h<sup>1</sup>** Sforzo elettrico 1 *(Milliwatt)*
- **h<sup>2</sup>** Sforzo elettrico 2 *(Milliwatt)*
- **H<sup>s</sup>** Funzione di trasferimento PLL
- **Nsr** SRAM da N bit
- **Pchip** Consumo energetico del chip *(Milliwatt)*
- **Pinv** Potenza dell'inverter *(Milliwatt)*
- **Δf** Modifica della frequenza dell'orologio *(Hertz)*
- **ΔT** Transistori con differenza di temperatura *(Kelvin)*
- **ΔΦ<sup>c</sup>** Orologio di feedback PLL
- **ΔΦer** Rilevatore di errori PLL
- **ΔΦ<sup>f</sup>** Cambiamento di fase dell'orologio
- **ΔΦ**<sub>in</sub> Fase orologio di riferimento in ingresso
- **Θ<sup>j</sup>** Resistenza termica tra giunzione e ambiente *(Kelvin per milliwatt)*

*CMOS Special Purpose Subsystem Formulas...* 8/10

- **Θjp** Resistenza in serie dallo stampo alla confezione *(Kelvin per milliwatt)*
- **Θpa** Resistenza in serie dal collo all'aria *(Kelvin per milliwatt)*
- **Φout** Fase clock di uscita PLL

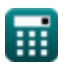

*CMOS Special Purpose Subsystem Formulas...* 9/10

#### **Costanti, Funzioni, Misure utilizzate**

- Misurazione: **Tempo** in Secondo (s) *Tempo Conversione unità*
- Misurazione: **Temperatura** in Kelvin (K) *Temperatura Conversione unità*
- Misurazione: **Potenza** in Milliwatt (mW) *Potenza Conversione unità*
- Misurazione: **Frequenza** in Hertz (Hz) *Frequenza Conversione unità*
- Misurazione: **Capacità** in picofarad (pF) *Capacità Conversione unità*
- Misurazione: **Resistenza termica** in Kelvin per milliwatt (K/mW) *Resistenza termica Conversione unità*

#### **Controlla altri elenchi di formule**

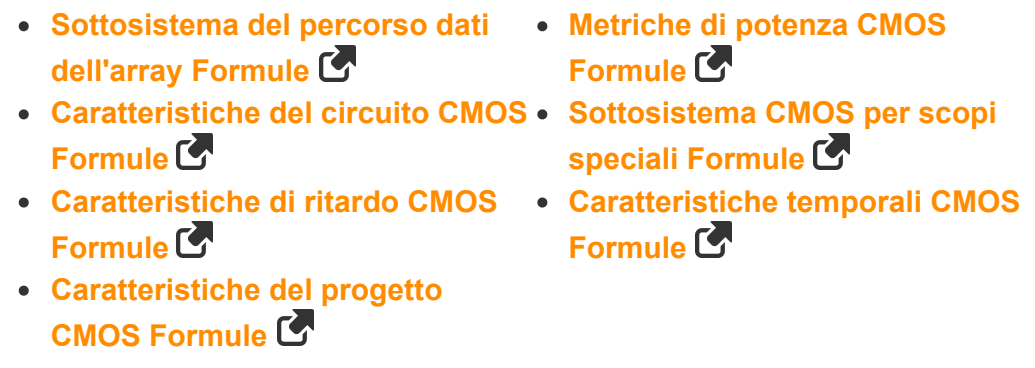

Sentiti libero di CONDIVIDERE questo documento con i tuoi amici!

#### **PDF Disponibile in**

[English](https://www.calculatoratoz.com/PDF/Nodes/11408/Cmos-special-purpose-subsystem-Formulas_en.PDF) [Spanish](https://www.calculatoratoz.com/PDF/Nodes/11408/Cmos-special-purpose-subsystem-Formulas_es.PDF) [French](https://www.calculatoratoz.com/PDF/Nodes/11408/Cmos-special-purpose-subsystem-Formulas_fr.PDF) [German](https://www.calculatoratoz.com/PDF/Nodes/11408/Cmos-special-purpose-subsystem-Formulas_de.PDF) [Russian](https://www.calculatoratoz.com/PDF/Nodes/11408/Cmos-special-purpose-subsystem-Formulas_ru.PDF) [Italian](https://www.calculatoratoz.com/PDF/Nodes/11408/Cmos-special-purpose-subsystem-Formulas_it.PDF) [Portuguese](https://www.calculatoratoz.com/PDF/Nodes/11408/Cmos-special-purpose-subsystem-Formulas_pt.PDF) [Polish](https://www.calculatoratoz.com/PDF/Nodes/11408/Cmos-special-purpose-subsystem-Formulas_pl.PDF) [Dutch](https://www.calculatoratoz.com/PDF/Nodes/11408/Cmos-special-purpose-subsystem-Formulas_nl.PDF)

*11/20/2023 | 4:48:30 AM UTC [Si prega di lasciare il tuo feedback qui...](https://docs.google.com/forms/d/e/1FAIpQLSf4b4wDgl-KBPJGChMJCxFlqrHvFdmw4Z8WHDP7MoWEdk8QOw/viewform?usp=pp_url&entry.1491156970=Sottosistema%20CMOS%20per%20scopi%20speciali%20Formule)*

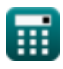